## **LAPORAN PROJEK AKHIR**

# **APLIKASI PELAPORAN PEMELIHARAAN BARANG MILIK NEGARA (BMN) PADA BALAI KARANTINA PERTANIAN KELAS I PALEMBANG BERBASIS** *WEBSITE*

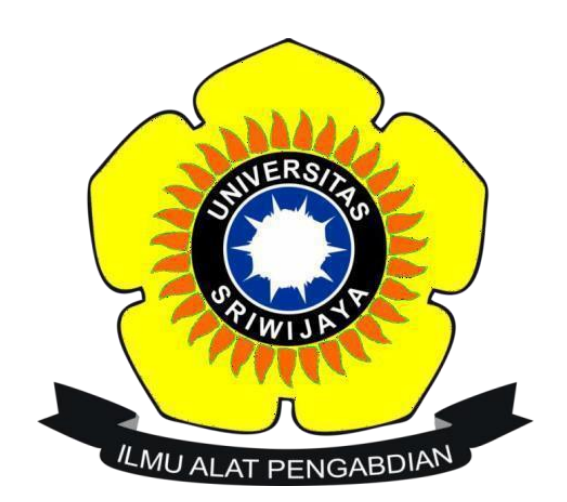

## **OLEH : RAFIDAH NUR AISYAH**

**09010582024008**

**PROGRAM STUDI MANAJEMEN INFORMATIKA PROGRAM DIPLOMA KOMPUTER UNIVERSITAS SRIWIJAYA**

**2023**

### **HALAMAN PERSETUJUAN**

Projek Akhir ini di uji dan lulus pada:

Hari Tanggal : Kamis : 3 Agustus 2023

Tim Penguji:

1. Ketua Sidang: M. Rudi Sanjaya, S.Kom., M.Kom.

2. Pembimbing: Apriansyah Putra, S.Kom., M.Kom.

: Purwita Sari, S.SI., M.Kom. 3. Penguji

Mengetahui, Koordinator Program Studi Manajemen Informatika,

ah Putra, S.Kom.. M.Kom. 197704082009121001

## **HALAMAN PERSETUJUAN**

Projek Akhir ini di uji dan lulus pada:

: Kamis Hari : 3 Agustus 2023 Tanggal

Tim Penguji:

1. Ketua Sidang: M. Rudi Sanjaya, S.Kom., M.Kom.

2. Pembimbing: Apriansyah Putra, S.Kom., M.Kom.

3. Penguji : Purwita Sari, S.SI., M.Kom.

Mengetahui, Koordinator Program Studi Manajemen Informatika,

Apriansyah Putra, S.Kom, M.Kom, NIP. 197704082009121001

#### **SURAT PERNYATAAN**

Saya yang bertanda tangan dibawah ini:

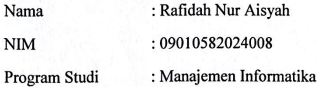

Dengan ini menyatakan bahwa:

- 1. Dalam penyusunan/penulisan project akhir harus bersifat orisinil dan tidak melakukan plagiarisme baik produk software hardware.
- 2. Dalam penyelesaian project akhir dilaksanakan di rumah dan di wilayah Fakultas Ilmu Komputer Universitas Sriwiiaya.

Demikian pernyataan ini saya buat dengan sebenar-benarnya dan saya bersedia diberikan sanksi apabila dikemudian hari pernyataan saya ini terbukti tidak benar vaitu:

- 1. Tidak lulus mengikuti ujian komperehensif atau tidak lulus ujian komperehensif.
- 2. Bersedia mengganti judul atau topic project akhir setelah mendapat persetujuan dari pembimbing project akhir.

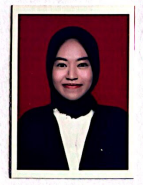

Palembang, 20 Juli 2023 Yang Membuat Pernyataan,

Rafidah Nur Aisyah NIM. 09010582024008

## **MOTTO DAN PERSEMBAHAN**

## <span id="page-4-0"></span>*Motto :*

*" Perbanyak bersyukur, kurangi mengeluh. Buka mata, jembarkan telinga,perluas hati. Sadari kamu ada pada sekarang, bukan kemarin atau besok,nikmati setiap momen dalam hidup, berpetualang lah "*

*Kupersembahkan kepada :*

- ❖ *Orang tua yang selalu memberi segalanya*
- ❖ *Saudaraku yang selalu memberi motivasi*
- ❖ *Teman-temanku seangkatan*
- ❖ *Dosen Pembimbingku*
- ❖ *Almamaterku*

## **KATA PENGANTAR**

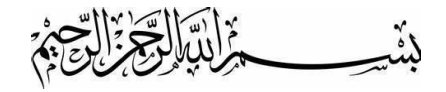

<span id="page-5-0"></span>Puji syukur kehadirat Allah SWT atas segala rahmat dan karunia-Nya sehingga penulis dapat menyelesaikan laporan Projek Akhir yang berjudul "Aplikasi Pelaporan Pemeliharaan Barang Milik Negara (BMN) Pada Balai Karantina Pertanian Kelas I Palembang Berbasis *Website* ". Laporan ini disusun untuk memenuhi salah satu syarat dalam menyelesaikan pendidikan Diploma III pada program Diploma Komputer Universitas Sriwijaya.

Penulis menyadari bahwa penulisan laporan ini tidak terselesaikan dengan baik tanpa bantuan dan sumbangan pemikiran dari berbagai pihak. Oleh karena itu,penulis menyampikan terimakasih kepada:

- 1. Allah SWT yang telah memberikan nikmat kesehatan dan kesempatansehingga penulis dapat menyelesaikan laporan tepat pada waktunya.
- 2. Kedua orang tua dan saudara atas segala curahan kasih sayang, dukungan dan doa-doanya yang tiada henti dan yang telah memberibimbingan, dan nasihat-nasihat.
- 3. Bapak Alm.Jaidan Jauhari, S.Pd,M.T. selaku Dekan Terdahulu Fakultas Ilmu Komputer Universitas Sriwijaya.
- 4. Bapak Prof. Dr. Ir. M.said., M.S.c selaku Dekan Fakultas IlmuKomputer Universitas Sriwijaya.
- 5. Bapak Apriansyah Putra, S.Kom., M.Kom., selaku Ketua Program Studi Manajemen Informatika Fakultas Imu Komputer Universitas Sriwijaya,
- 6. Bapak Apriansyah Putra, S.Kom., M.Kom., selaku Dosen Pembimbing yang sudah banyak memberi arahan.
- 7. Seluruh Dosen dan Staf Jurusan Manajemen Informatika UniversitasNegeri Sriwijaya.
- 8. Bapak Drh. Azhar Ismail, Selaku Kepala Balai Karantina Pertanian Kelas I Palembang.
- 9. Teruntuk pemilik nama Bagus Abdurrahman Nur sebagai partner hati saya. Terimakasih sudah menjadi sosok rumah yang selalu ada, yang menemani

meluangkan waktunya menghibur dalam kesedihan dan sabar untuk terus maju dan maju tanpa kenal kata menyerah dalam segala hal untuk meraih apa yang menjadi impian saya. Saya harap kita bisa terus bersama menjadi pribadi yang lebih baik lagi.

- 10. Untuk sahabat seperjuangan dan seangkatan Ayu, Ica, Marvel, Ama, Salma, Berrina, dan Alya yang selalu berbagi kebahagiaan dan keluh kesah selama masa perkuliahan.
- 11. Sahabat saya Yaek, Dana, Yuniar, Nadya, dan Dedes, yang selalu memberikan support, saran bahkan kritik yang membuat saya sadar untuk menyelesaikan laporan ini. Terimakasih selalu ada disamping saya dalam keadaan apapun, love you all.
- 12. Serta, semua pihak yang tidak dapat disebutkan satu persatu yang telah meluangkan waktu, memberikan do'a, semangat dan motivasi kepada penulis.

<span id="page-6-0"></span>Saya menyadari bahwa masih banyak kekurangan dalam penulisan Laporan Projek Akhir ini. Karena tidak ada yang sempurna di dunia ini dan sesungguhnya kesempuraan hanya milih Allah Swt. Untuk itu, segala saran dan kritik sangatlah penting bagi penulis sebagai bahan untuk mengevaluasi diri. Akhir kata, semoga Laporan Projek Akhir ini dapat bermanfaat dan berguna bagi khalayak.

Palembang, 7 Agustus 2023

Penulis,

**SYAH** NIM.09010582024008

## **ABSTRACT**

## APLIKASI PEMELIHARAAN BARANG MILIK NEGARA(BMN) BERBASIS WEBSITE PADA BALAI KARANTINA PERTANIAN KELAS I **PALEMBANG DI PALEMBANG** Oleh

## RAFIDAH NUR AISYAH 09010582024008

Dalam menjalankan kegiatan pelaporan operasionalnya, Balai Karantina Pertanian Kelas 1 Palembang masih menggunakan metode sederhana dengan mencatat semua Pengolahan data pemeliharaan barang milik Negara (BMN) dalam buku catatan. Penelitian ini bertujuan untuk membangun sebuah aplikasi pelaporan barang milik negara (BMN) pada Balai Karantina pertanian Kelas 1 Palembang agar dapat membantu administrator dalam pelaporan pemeliharaan barang milik negara (BMN). Metode yang digunakan dalam penelitian ini adalah metode kualitatif, serta menggunakan metod pengembangan sistem waterfall dengan tahapan requirement analisis, system design, coding, implementation dantesting. Hasil penelitian berupa sebubah aplikasi pelaporan barang milik negara (BMN) yang dapat digunakan untuk mengelola data pemeliharaan barang dan membuat pelaporan pemeliharan barang milik negara (BMN). Berdasarkan hasil pengujian dengan metode black box aplikasi yang dibangun sudah berjalan dengan baik dan sesuai dengan kebutuhan dari pihak Balai Karantina pertanian Kelas 1 Palembang. Kata Kunci: Aplikasi, Pemeliharaan, Waterfall, PHP, MySQL

Menyetujui,

Pembimbing,

Apriansyah Putra, S.Kom,. M.Kom. NIP. 197704082009121001

Mengetahui, Koordinator Program Studi Manajemen Informatika,

Apriansyah Putra, \$.Kom,. M.Kom.

NIP. 197704082009121001

## **ABSTRACT**

09010582024008

## <span id="page-8-0"></span>**WEBSITE-BASED APPLICATION OF STATE-OWNED GOODS (BMN)** MAINTENANCE AT CLASS I AGRICULTURAL OUARANTINE **CENTERS IN PALEMBANG IN PALEMBANG**

By

### **RAFIDAH NUR AISYAH**

In carrying out its operational reporting activities, the Palembang Class 1 Agricultural Quarantine Center still uses a simple method by recording all data processing for maintenance of State Property (BMN) in a notebook. This study aims to build an application for reporting state property (BMN) at the Palembang Class 1 Agricultural Quarantine Center so that it can assist administrators in reporting maintenance of state property (BMN). The method used in this study is a qualitative method, and uses the waterfall system development method with the stages of requirement analysis, system design, coding, implementation and testing. The results of the research are in the form of a state property (BMN) reporting application that can be used to manage property maintenance data and make reports on state property (BMN) maintenance. Based on the test results using the black box method, the application that was built is running well and according to the needs of the Class 1 Palembang Agricultural Quarantine Center.

Keywords: Application, Maintenance, Waterfall, PHP, MySQL

Menyetujui, Pembimbing,

Apriansyah Putra, S.Kom,. M.Kom. NIP. 197704082009121001

Mengetahui, Koordinator Program Studi Manajemen Informatika,

Apriansyah Putra, S Kom.. M.Kom. NIP. 197704082009121001

## **DAFTAR ISI**

<span id="page-9-0"></span>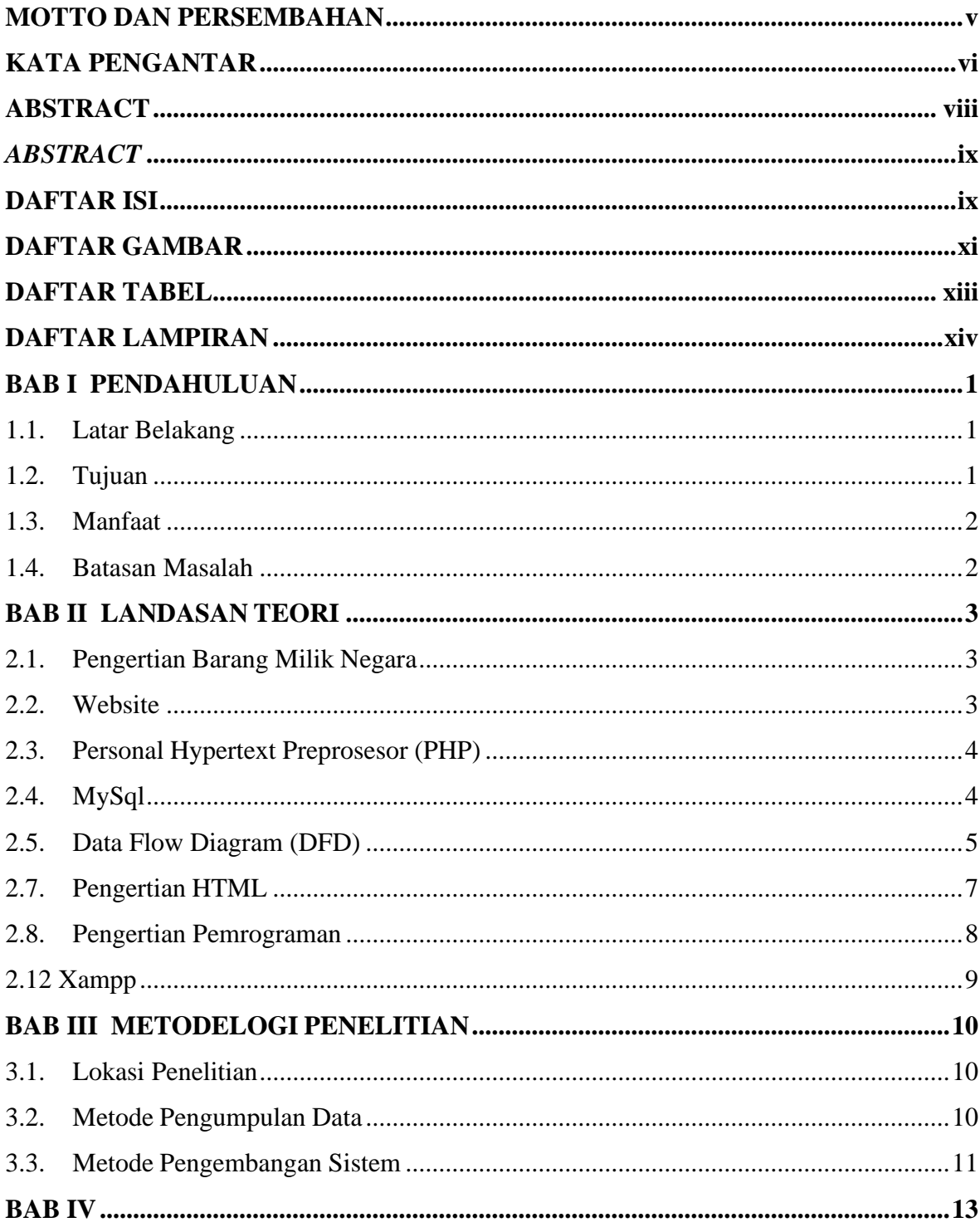

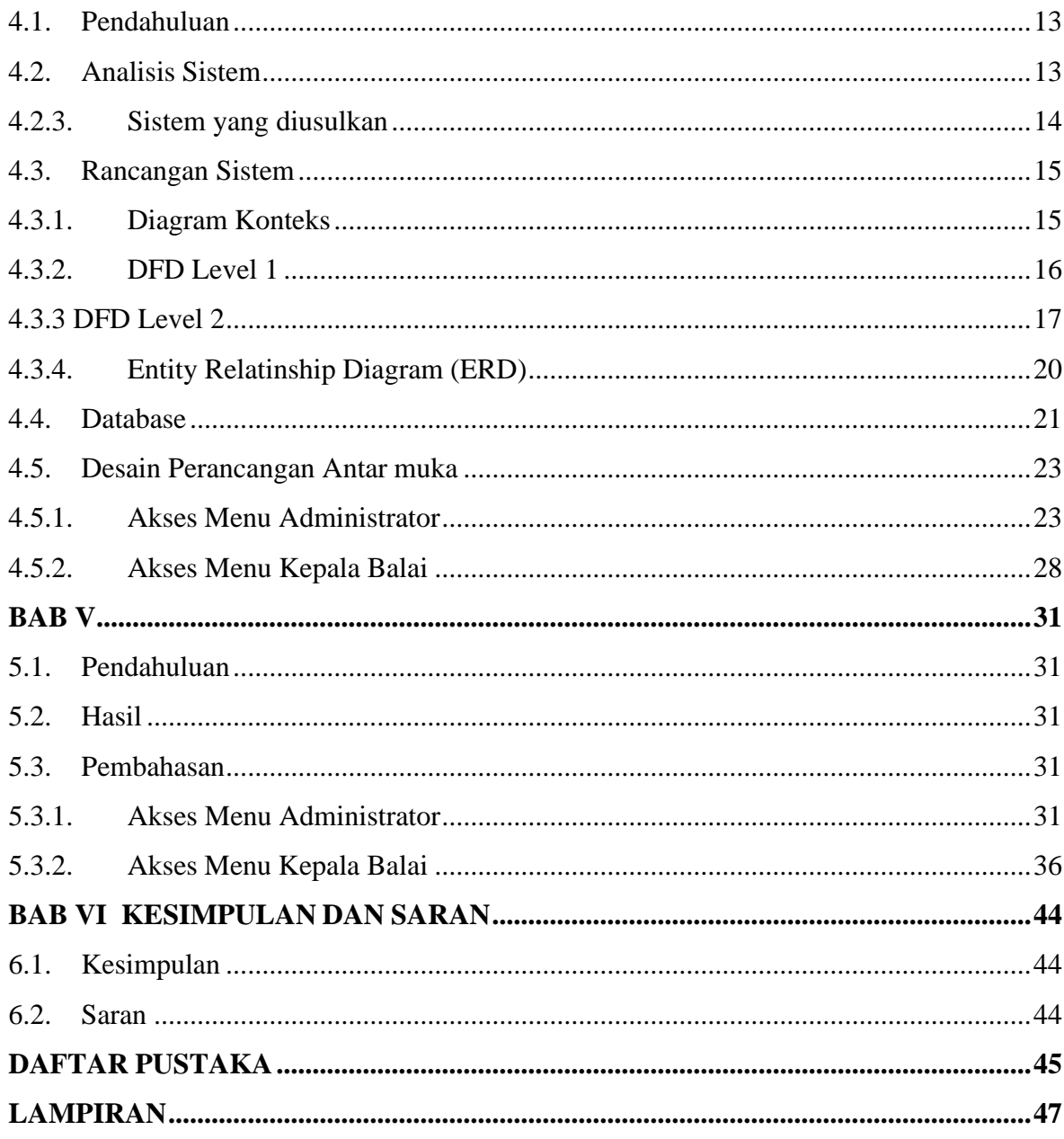

# **DAFTAR GAMBAR**

<span id="page-11-0"></span>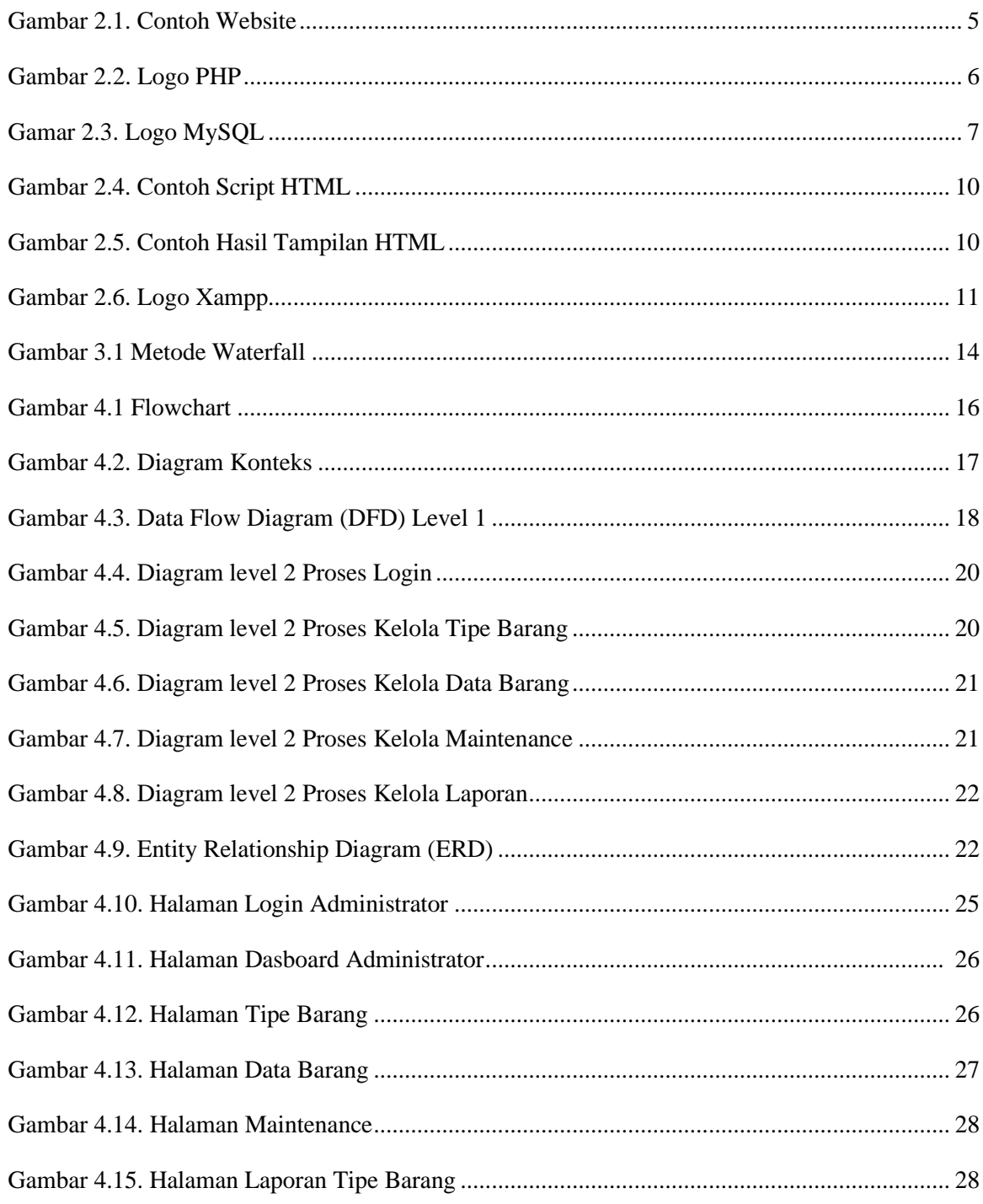

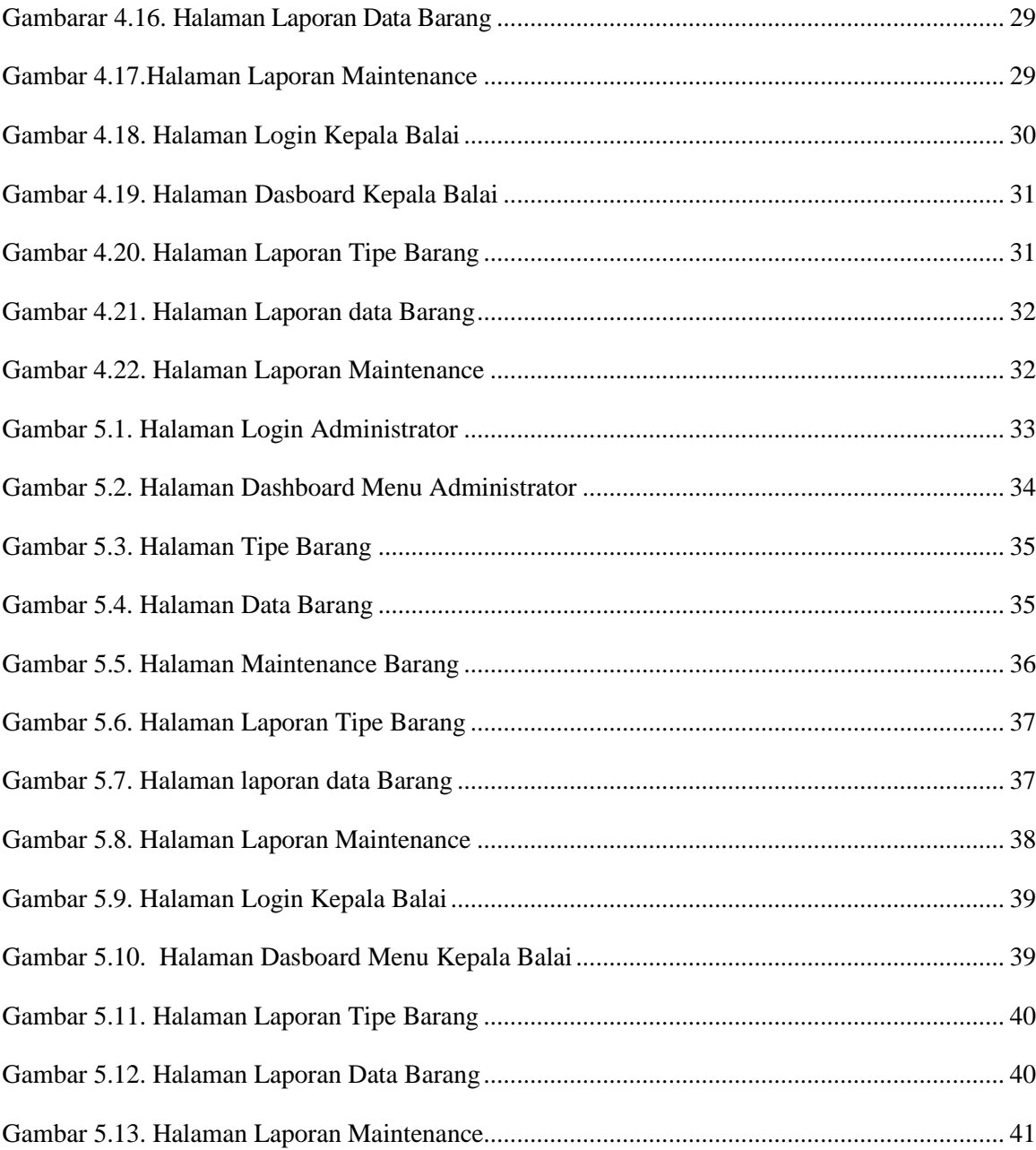

## **DAFTAR TABEL**

## **Halaman**

<span id="page-13-0"></span>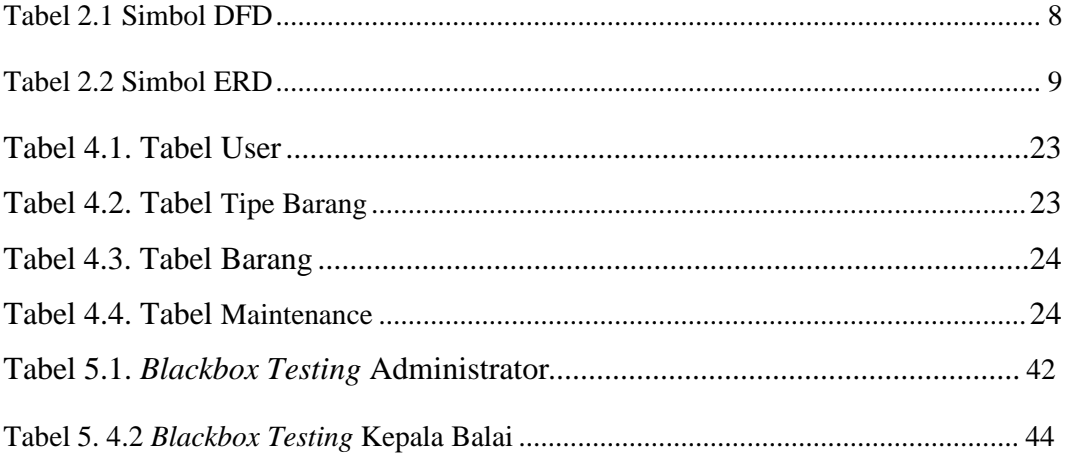

## **DAFTAR LAMPIRAN**

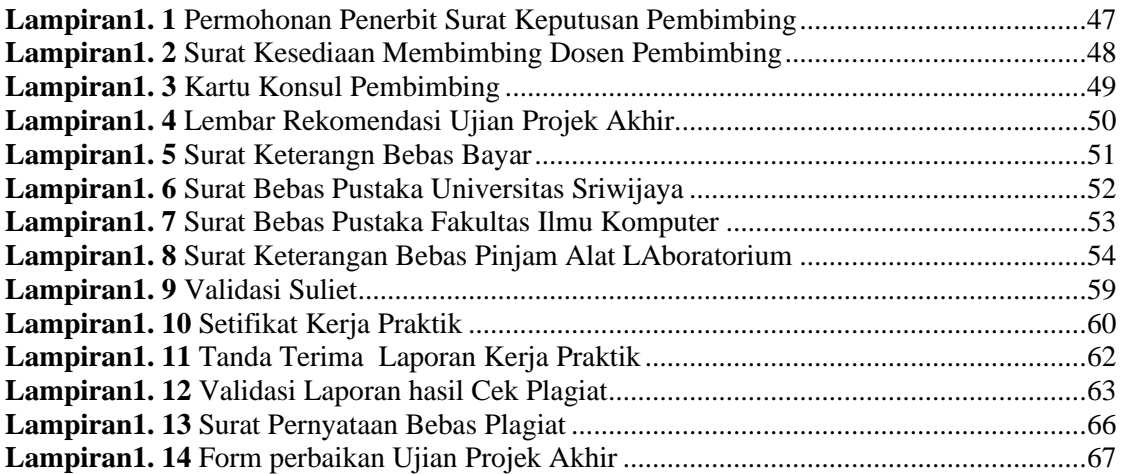

## **BAB I PENDAHULUAN**

## <span id="page-15-1"></span><span id="page-15-0"></span>**1.1. Latar Belakang**

Manfaat kemajuan teknologi yang dirasakan saat ini salah satunya adalah mempermudah dalam mendapatkan dan mengolah data informasi. Hasil dari perkembangan teknologi seperti komputer, dapat membantu penggunanya dalam menyelesaikan pekerjaan dengan lebih cepat dan lebih akurat. Oleh sebab itu, banyak instansi ataupun perusahaan yangsaat ini memanfaatkan sistem dan aplikasi dalam mengelola data dan informasi, termasuk dalam hal pemeliharaan aset maupun barang. (Binus, 2021)

Pengolahan data pemeliharaan barang yang dilakukan secara manual dalam melakukan pencatatannya sehingga dapat menyebabkan berbagai kendala seperti kesulitan dalam penyajian laporan maka dari itu sering terjadi keterlambatan dan duplikasi data. Selain itu sistem yang berjalan pada Barang Milik Negara (BMN) menyebabkan resiko sering terjadinya kehilangan data laporan pencatatan barang.

Berdasarkan ulasan tersebut, penulis ingin melakukan penelitian dan memanfaatkan penggunaan aplikasi berbasis *website* dengan judul "**Aplikasi Pelaporan Pemeliharaan Barang Milik Negara (BMN) Pada Balai Karantina PertanianKelas 1 Palembang Berbasis** *Website*" dengan tujuan untuk membantu pihak Instansi dapat mengelola data Pemeliharaan Barang Milik Negara (BMN) agar data riwayat tersimpan aman didalam database. Rumusan Masalah

Berdasarkan hasil dari latar belakang diatas, maka peneliti menyimpulkan permasalahan yang adaya itu "Bagaimana merancang dan membangun Aplikasi Pelaporan Pemeliharaan Barang Milik Negara (BMN) di Balai Karantina Pertanian Kelas I Palembang ?".

## <span id="page-15-2"></span>**1.2. Tujuan**

Tujuan dari Tugas akhir ini adalah untuk merancang dan membangun Aplikasi Pelaporan Pemeliharaan Barang Milik Negara (BMN) berbasis *website*.

1

## <span id="page-16-0"></span>**1.3. Manfaat**

Penelitian ini akan menghasilkan sebuah aplikasi yang diharapkan dapatmemberikan manfaat, antara lain:

- 1. Memudahkan bagi Instansi Balai Karantina Pertanian Kelas 1 Palembangdata Pemeliharaan Barang Milik Negara (BMN) agar data riwayat tersimpan aman didalam database.
- 2. Mengurangi potensi kesalahan baik dalam input data serta kesalahan-kesalahan dalam proses.
- 3. Mempermudah dalam proses pembuatan laporan Pemeliharaan Barang Milik Negara (BMN).

## <span id="page-16-1"></span>**1.4. Batasan Masalah**

.

Adapun batasan masalah dari tugas akhir ini guna tidak menyimpang jauh dari

pembahasan dan tetap berada diruang lingkup *website* yang sudah di tetapkan.

- 1. Aplikasi dibangun berbasis *website* dengan bahasa pemrograman *PHP* serta memanfaatkan perangkat lunak *MySQL* sebagai media *database*.
- 2. Data yang diolah adalah data Pemeliharaan Barang Milik Negara (BMN)
- 3. Aplikasi ini akan menghasilkan *output* berupa data laporan pemeliharaanBarang Milik Negara (BMN).
- 4. Aplikasi yang dibuat dijalankan menggunakan aplikasi *Xampp*.
- 5. Aplikasi ini dibuat menggunakan tools Visual Studio Code.

## **DAFTAR PUSTAKA**

- <span id="page-17-0"></span>*Binus, (2021).* APA, SIH, MANFAAT TEKNOLOGI INFORMASI DALAM KEHIDUPAN? *[Online]. Tersedia*: <https://graduate.binus.ac.id/2021/01/26/apa-sih-manfaat> teknologi-informasi-dalam-kehidupan/[Accessed 10 Agustus 2023].
- brady. (2010). ERD teknik yang digunakan untuk memodelkan kebutuhan data dari suatu organisasi. *InAfrica Education Review* (Vol. 15,Issue 1).
- Fridayanthie & Charter. (2016). *Kosep Dasar Program Algoritma.*

Sahi. (2020). *Pemrograman PHP (Hypertext Preprocessor).*

Gürbilek. (2013). *Hyper Text Markup Language*.Pengertian dan fungsi HTML.

Husda. (2018). DFD suatu diagram yang menggunakan notasi-notasi untuk menggambarkan arus dari data sistem. 66, 37-39aa.

Jahoda et al., (2016). *Pemograman Komputer. Journal Tunas Bangsa*, 185–197.

Jeperson Hs, Zulfi. (2018). SISTEM INFORMASI LAPORAN PENILAIAN BARANG MILIK NEGARA BERBASIS WEB *[Online]. Tersedia*[:https://e](https://e-journal.upp.ac.id/index.php/RJOCS/article/view/1627)[journal.upp.ac.id/index.php/RJOCS/article/view/1627](https://e-journal.upp.ac.id/index.php/RJOCS/article/view/1627) [Accessed 10 Maret 2023].

Kadir.(2017).*Waterfall suatu proses pengembangan perangkat lunak berurutan*.18(1),22– 27.KBBI,"*KamusBesarBahasa Indonesia, "DepartemenPendidikan Nasional Republik*

Putra, Septian. (2014). Rancang Bangun Aplikasi Pemantauan Standard Operating Procedure (SOP) Pengelolaan Barang Milik Negara Berbasis Web Pada Kantor Pelayanan Kekayaan Negara dan Lelang (KPKNL) Bandung. *[Online]. Tersedia*[:https://repository.dinamika.ac.id/id/eprint/1382/](https://repository.dinamika.ac.id/id/eprint/1382/) [Accessed 10 Maret 2023].

Ricky AN, Sharyanto, A. (2022). Administrasi Hibah Barang Milik Negara (BMN) BerbasisWebsite.[Online].Tersedia[:https://jurnal.amikwidyaloka.ac.id/index.php/js](https://jurnal.amikwidyaloka.ac.id/index.php/jstekwid/article/view/109) [tekwid/article/view/10](https://jurnal.amikwidyaloka.ac.id/index.php/jstekwid/article/view/109) [9](https://jurnal.amikwidyaloka.ac.id/index.php/jstekwid/article/view/109) [Accessed 10 Maret 2023].

Risdiansyah, 2017. (2021). *Konsep Dasar Myqsl. Angewandte Chemie International*

*Edition*, 6(11), 951–952., 8–21.

Pemrograman Adalah : Pengertian, Definisi Contoh & Fungsinya.[Online]. Tersedia: https://course-net.com/blog/pemrograman-adalah/[Accessed 10 Agustus 2023].

SEVYANTO, SURYA and DKK. (2022)*.* APLIKASI AUDIT BARANG MILIK

NEGARA DI POLITEKNIK NEGERI CILACAP BERBASIS WEBSITE

*[Online]. Tersedia*: <http://elib.pnc.ac.id/496/>[Accessed 10 Maret 2023].

Solichin, (2016*). Personal Hypertext Preprosesor*. 6(11), 951–952., 8–21.

Wiranata, Yanral. (2022). Sistem Informasi Manajemen Aset Barang Milik Negara (BMN)

Berbasis Website di Stasiun Karantina Pertanian Kelas II Bangkalan. *[Online].*

*Tersedia*: [http://repositor](http://repositor/) y.upnjatim.ac.id/8502/ [Accessed 10 Maret 2023].